https://www.100test.com/kao\_ti2020/145/2021\_2022\_\_E5\_9C\_A8J ava\_E4\_B8\_AD\_c104\_145114.htm Java Class.forName()

Class.forName(configClassName).getInstance()

getInstance()

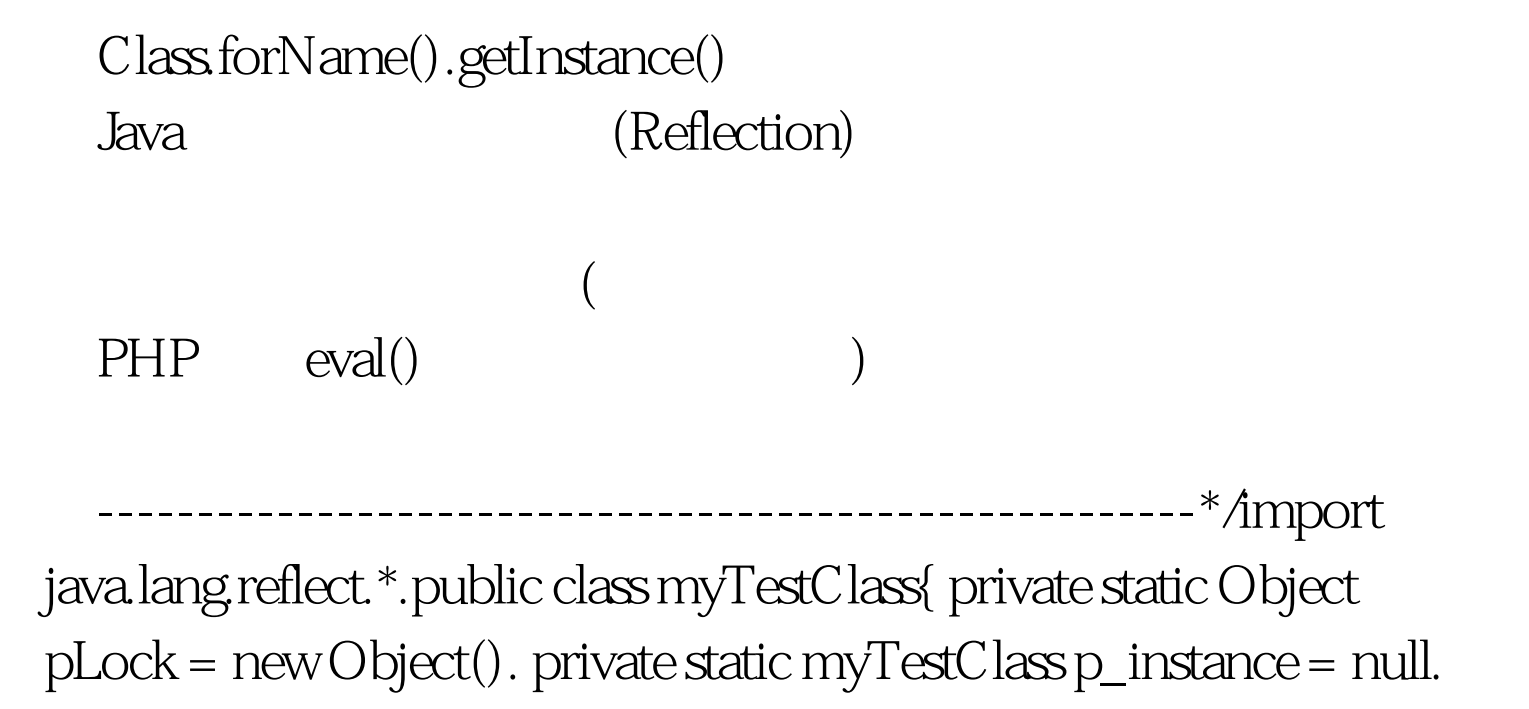

private String s\_configName = "". private boolean b\_isFromResource = true. public static Object getInstance(String sConfigName, Boolean bIsFromResource){ synchronized(pLock){  $if(null == p_instance)$ {  $p_instance = new$ myTestClass(sConfigName,bIsFromResource). } } return p\_instance. } private myTestClass(String sConfigName,Boolean bIsFromResource){ s\_configName = sConfigName. b\_isFromResource = bIsFromResource.booleanValue(). } public

void echoInfo(){ System.out.println("current arguments :

configName=[" s\_configName "],isFromResource=["

b\_isFromResource "]"). } public static void main(String[] args) throws Exception{ // Section 2008 2012 2013 2014 2015 2016 2017

parameterTypes = new Class[]{ java.lang.String.class, java.lang.Boolean.class }. Method mGetInstance = null. String className = "myTestClass". Class curTestClass =

Class.forName(className). try{ mGetInstance =

curTestClass.getMethod("getInstance",parameterTypes). }

catch(NoSuchMethodException e){ e.printStackTrace().

mGetInstance = null. } if(mGetInstance != null){ myTestClass pObj = (myTestClass) mGetInstance.invoke(null,new Object[]{ "src/myconfig.properties", Boolean.FALSE } ). pObj.echoInfo(). } else{ throw new Exception("myTest Init Failed from class" className System.getProperty("line.seperator","\n") "method

getInstance(String, Boolean) exists."). } } 100Test

www.100test.com